<sup>Документ подисан подговорению й подпись и и выс<mark>шего образования российской федерации</mark></sup> Дата подписания: 25.**Федерыльное государственн</mark>ое автономное образовательное учреждение высшего образования** Информация о владельце: ФИО: Исаев Игорь Магомедович Должность: Проректор по безопасности и общим вопросам Уникальный программный ключ:

d7a26b9e8ca85e9<del>8e</del>5de2eb454b4659d061f249<br>d7a26b9e8ca85e9**8ec3de2eb454b4659d061f249** 

## Рабочая программа дисциплины (модуля)

# **Процесс разработки продукта (PDP)**

108

Закреплена за подразделением Кафедра автоматизированного проектирования и дизайна

Направление подготовки 09.04.01 ИНФОРМАТИКА И ВЫЧИСЛИТЕЛЬНАЯ ТЕХНИКА

Профиль Промдизайн и инжиниринг

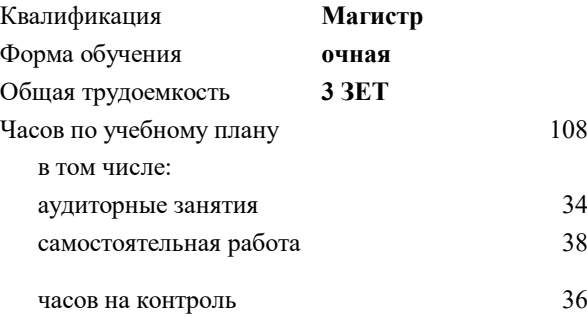

экзамен 1 Формы контроля в семестрах:

#### **Распределение часов дисциплины по семестрам**

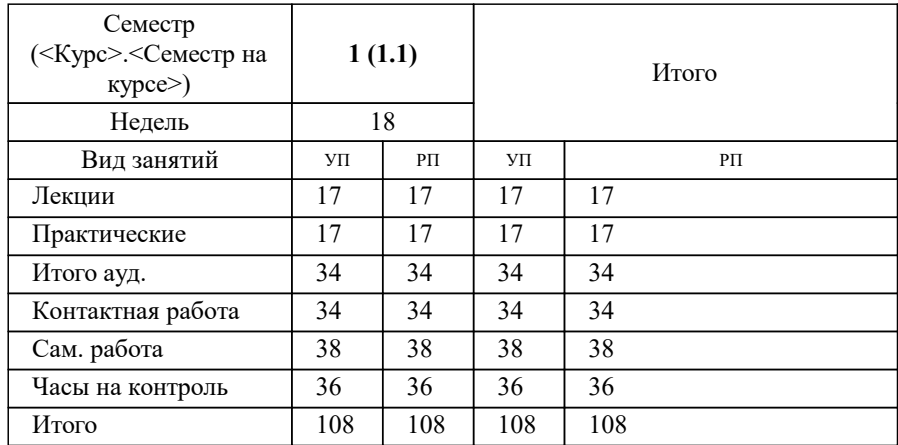

**Процесс разработки продукта (PDP)** Рабочая программа

Разработана в соответствии с ОС ВО:

Самостоятельно устанавливаемый образовательный стандарт высшего образования - магистратура Федеральное государственное автономное образовательное учреждение высшего образования «Национальный исследовательский технологический университет «МИСиС» по направлению подготовки 09.04.01 ИНФОРМАТИКА И ВЫЧИСЛИТЕЛЬНАЯ ТЕХНИКА (приказ от 05.03.2020 г. № 95 о.в.)

#### Составлена на основании учебного плана:

09.04.01 ИНФОРМАТИКА И ВЫЧИСЛИТЕЛЬНАЯ ТЕХНИКА, 09.04.01-МИВТ-22-4.plx Промдизайн и инжиниринг, утвержденного Ученым советом ФГАОУ ВО НИТУ "МИСиС" в составе соответствующей ОПОП ВО 22.09.2022, протокол № 8-22

Утверждена в составе ОПОП ВО:

09.04.01 ИНФОРМАТИКА И ВЫЧИСЛИТЕЛЬНАЯ ТЕХНИКА, Промдизайн и инжиниринг, утвержденной Ученым советом ФГАОУ ВО НИТУ "МИСиС" 22.09.2022, протокол № 8-22

**Кафедра автоматизированного проектирования и дизайна** Рабочая программа одобрена на заседании

Протокол от 17.06.2021 г., №10

Руководитель подразделения д.т.н., профессор Горбатов А.В.

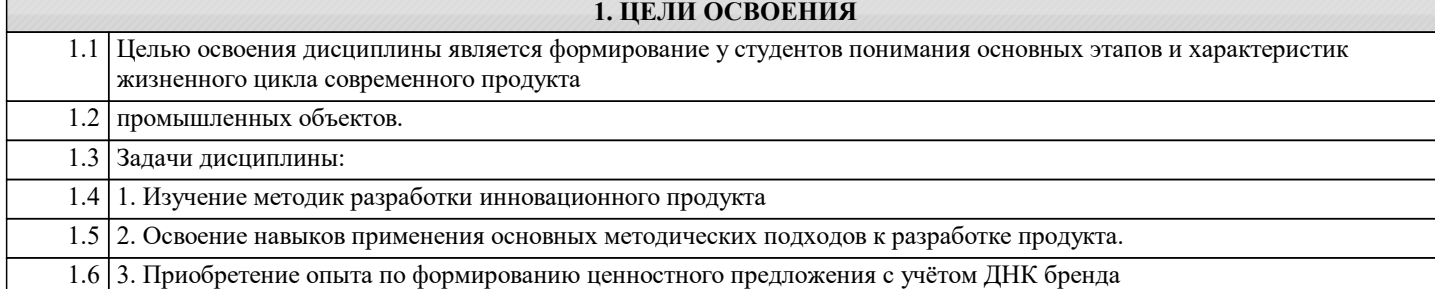

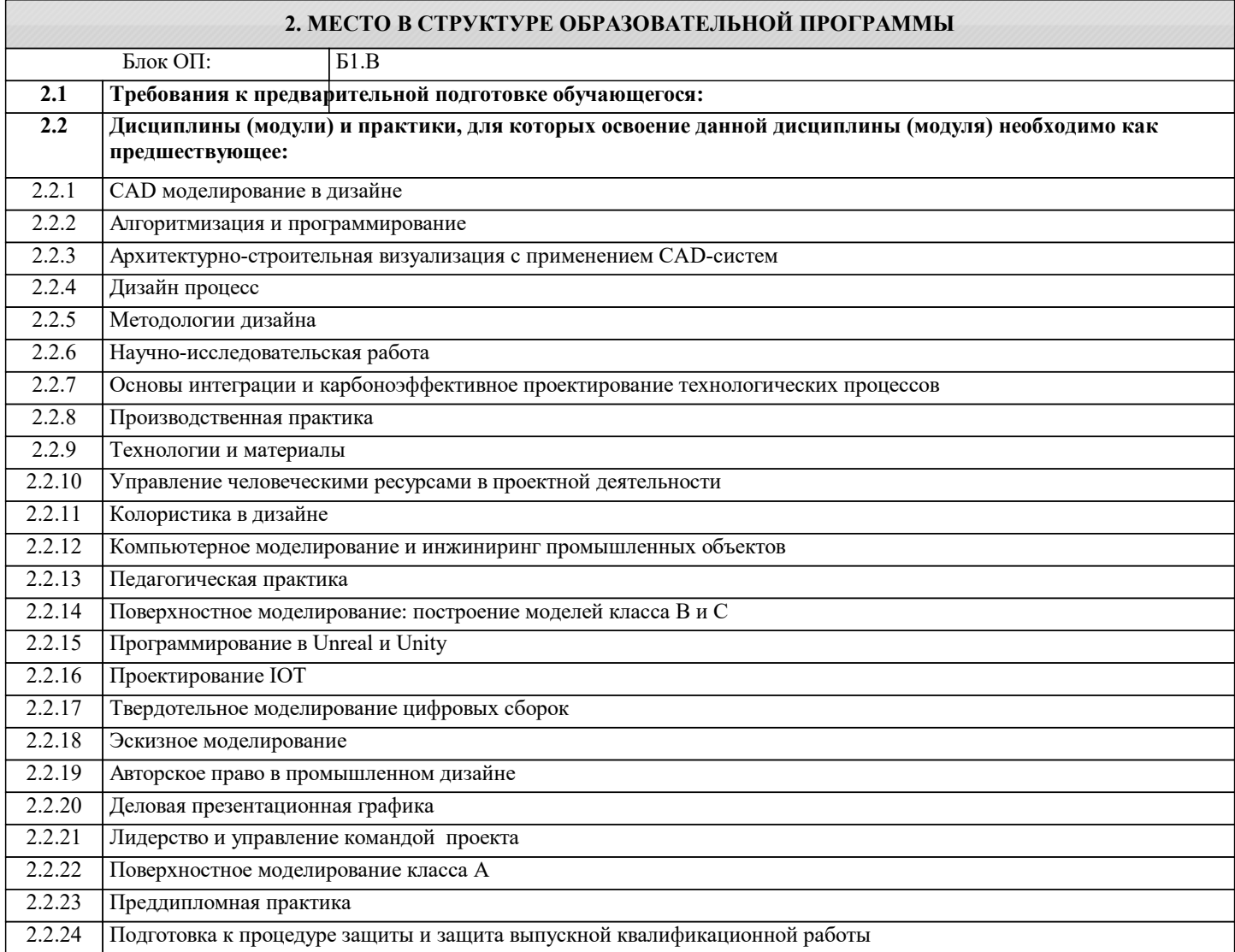

### **3. РЕЗУЛЬТАТЫ ОБУЧЕНИЯ ПО ДИСЦИПЛИНЕ, СООТНЕСЕННЫЕ С ФОРМИРУЕМЫМИ КОМПЕТЕНЦИЯМИ**

**ОПК-4: Способен применять на практике новые научные принципы и методы исследований**

**Знать:**

ОПК-4-З1 основные этапы и характеристики жизненного цикла современного продукта

**ПК-1: Способен проводить научно-исследовательские работы в области промышленного дизайна продукции**

**Знать:**

ПК-1-З1 основные направления исследовательских работ проводимых в области промышленного дизайна продукции

**ПК-2: Способен руководить подразделениями, занимающимися вопросами промышленного дизайна**

**Знать:**

ПК-2-З1 способы формирования подразделений, занимающимися вопросами промышленного дизайна

**УК-5: Способен анализировать и учитывать разнообразие культур в процессе межкультурного взаимодействия**

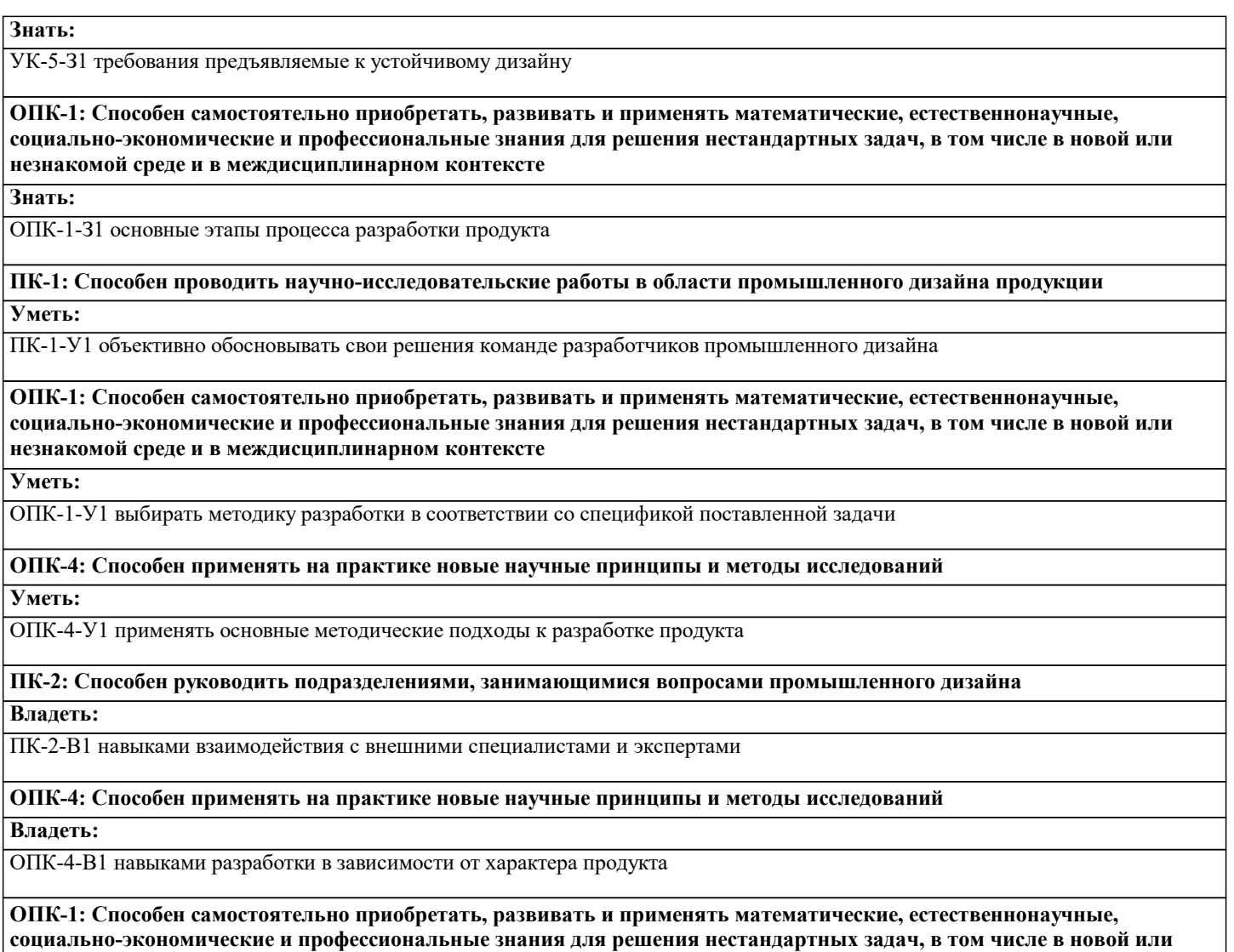

**незнакомой среде и в междисциплинарном контексте**

**Владеть:**

ОПК-1-В1 навыками учёта ДНК бренда при формировании ценностного предложения

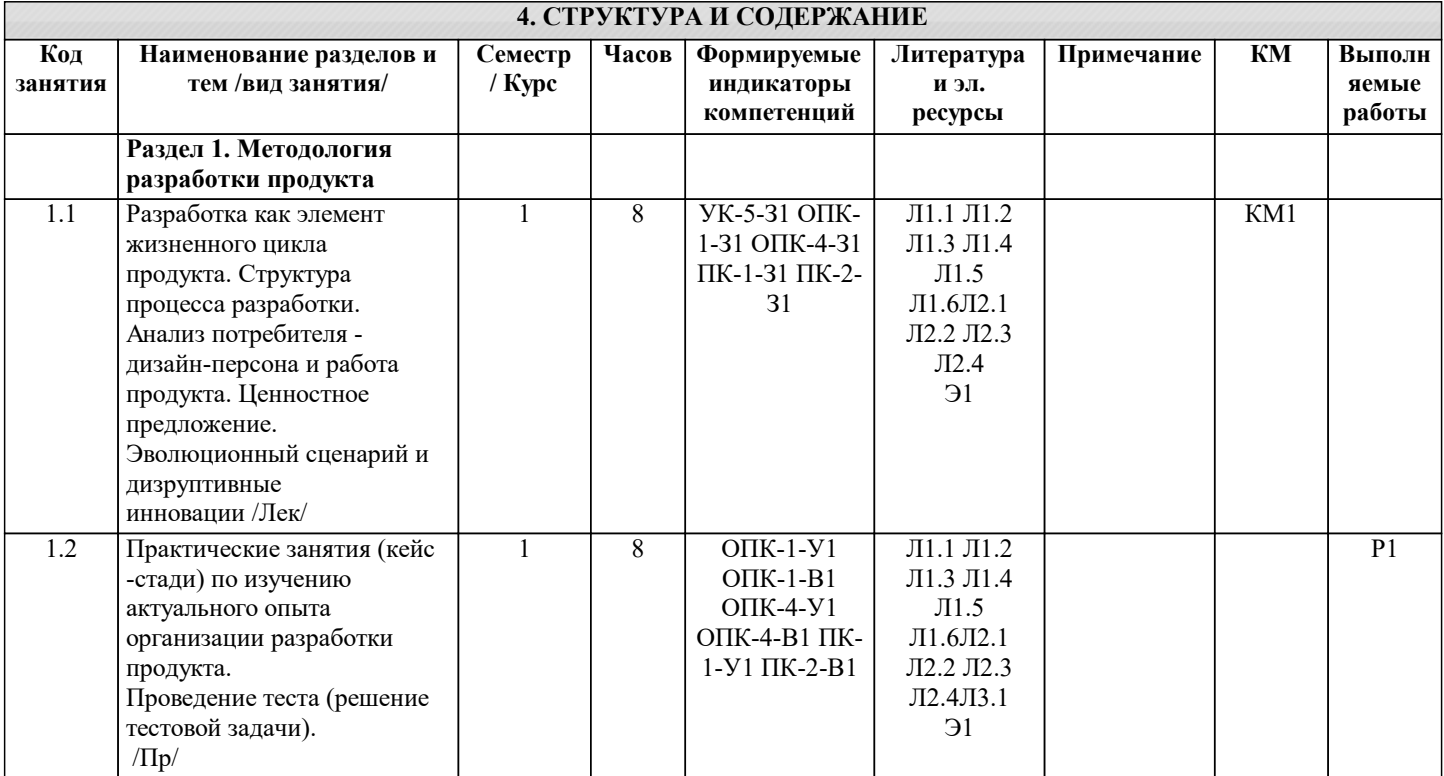

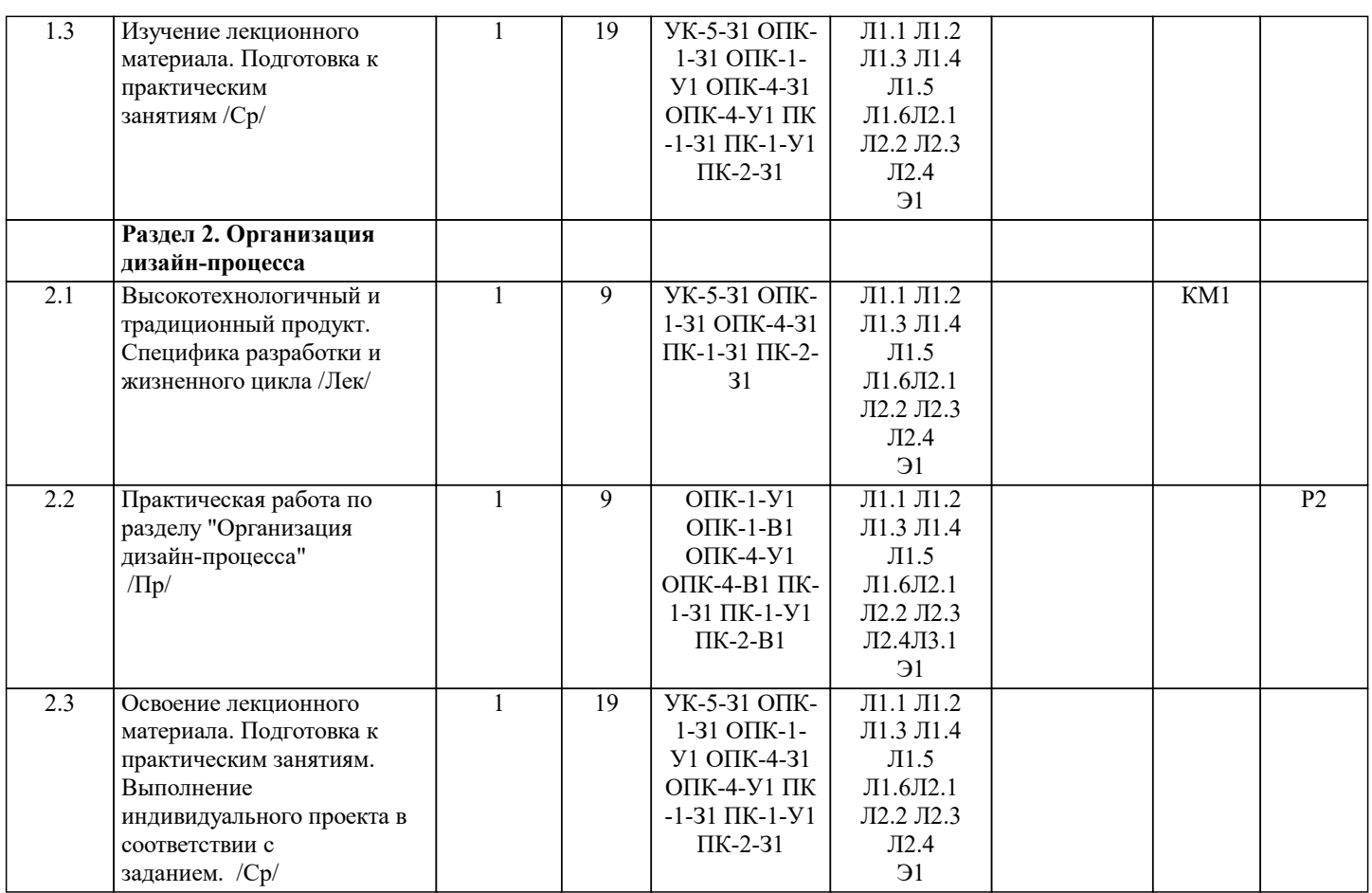

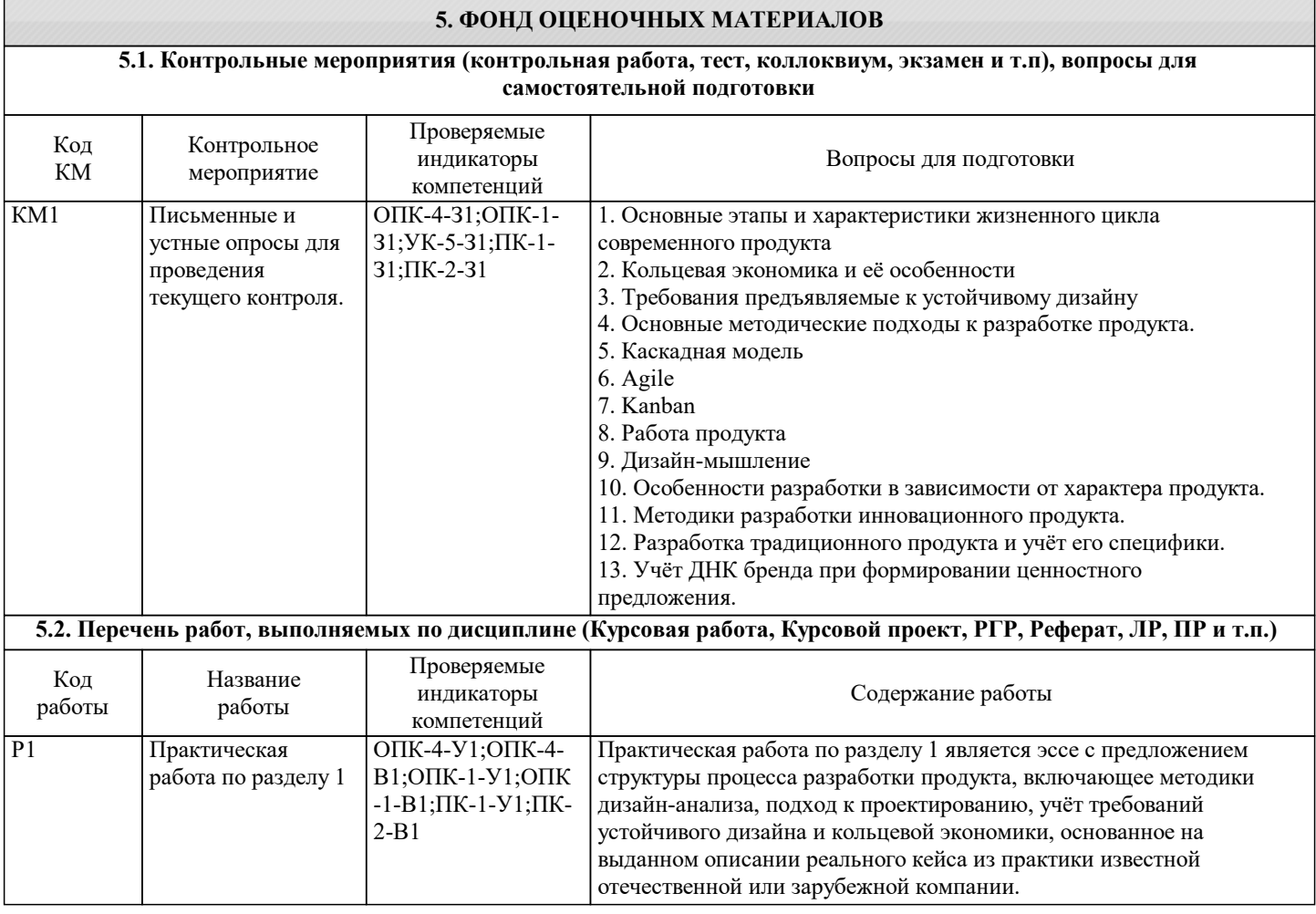

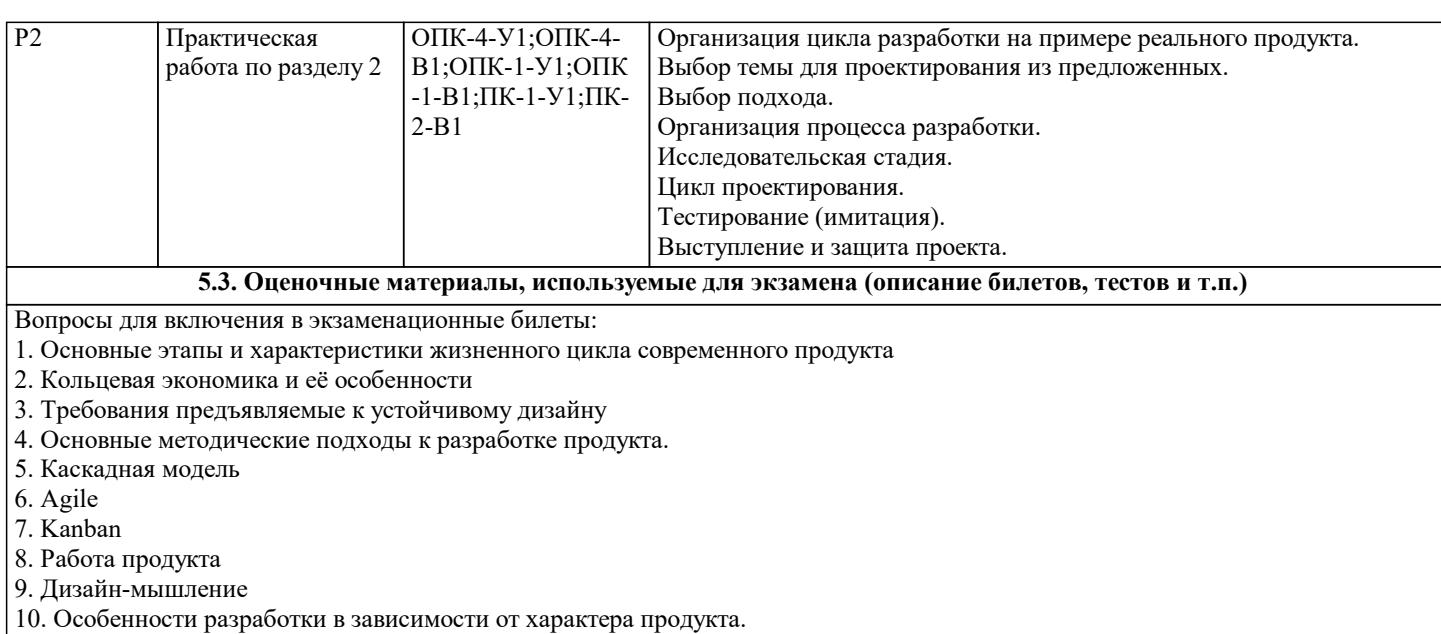

11. Методики разработки инновационного продукта.

12. Разработка традиционного продукта и учёт его специфики.

13. Учёт ДНК бренда при формировании ценностного предложения.

Билет состоит из 2х вопросов.

Пример экзаменационного билета:

1. Каскадная модель

2. Методики разработки инновационного продукта.

#### **5.4. Методика оценки освоения дисциплины (модуля, практики. НИР)**

Защита выполненных заданий обучающимися происходят в виде беседы преподавателя с обучающимся на темы, связанные с изучаемой дисциплиной, которая рассчитана на выяснение объема знаний обучающегося по определенному разделу, теме, с демонстрацией выполненного задания.

Оценивание выполнения практических заданий

Показатели:

- Полнота выполнения практической работы;
- своевременность выполнения задания;
- последовательность и рациональность выполнения задания;

• самостоятельность решения.

100-балльная шкала

#### 85-100 (повышенный уровень)

Задание решено студентом самостоятельно. При этом составлен правильный алгоритм решения задачи, в логических рассуждениях и в выборе алгоритма решения нет ошибок, получен верный ответ.

### 70-84 (базовый уровень)

Задание решено с подсказкой преподавателя. При этом составлен правильный алгоритм решения задания, в логическом рассуждении и решении нет существенных ошибок; задание решено нерациональным способом или допущено не более двух несущественных ошибок, получен верный ответ.

50-69 Удовлетворительно (пороговый уровень)

Студентом задание решено с подсказками преподавателя. При этом задание понято правильно, в логическом рассуждении нет существенных ошибок, но допущены существенные ошибки в выборе алгоритма или в математических расчетах; задание решено не полностью или в общем виде.

0-49 Неудовлетворительно (уровень не сформирован) Задание не решено.

Оценивание ответа на экзамене

#### Показатели:

- Полнота изложения теоретического материала;
- правильность и/или аргументированность изложения (последовательность действий);
- самостоятельность ответа;
- культура речи.

#### 100-балльная шкала

85-100 (повышенный уровень)

Студентом дан полный, в логической последовательности развернутый ответ на поставленный вопрос, где он продемонстрировал знания предмета в полном объеме учебной программы, достаточно глубоко осмысливает дисциплину, самостоятельно, и исчерпывающе отвечает на дополнительные вопросы.

#### 70-84 (базовый уровень)

Студентом дан развернутый ответ на поставленный вопрос, где студент демонстрирует знания, приобретенные на лекционных и семинарских занятиях, а также полученные посредством изучения обязательных учебных материалов по курсу, дает аргументированные ответы, приводит примеры, в ответе присутствует логичность и последовательность ответа. Однако допускается неточность в ответе.

#### 50-69 (пороговый уровень)

Студентом дан ответ, свидетельствующий в основном о знании процессов изучаемой дисциплины, отличающийся недостаточной глубиной и полнотой раскрытия темы, знанием основных вопросов теории, слабо сформированными навыками анализа явлений, процессов, недостаточным умением давать аргументированные ответы и приводить примеры, недостаточная логичностью и последовательностью ответа. Допускается несколько ошибок в содержании ответа.

#### 0-49 (уровень не сформирован)

Студентом дан ответ, который содержит ряд серьезных неточностей, обнаруживающий незнание процессов изучаемой предметной области, отличающийся неглубоким раскрытием темы, незнанием основных вопросов теории, несформированными навыками анализа явлений, процессов, неумением давать аргументированные ответы, отсутствием логичности и последовательности. Выводы поверхностны.

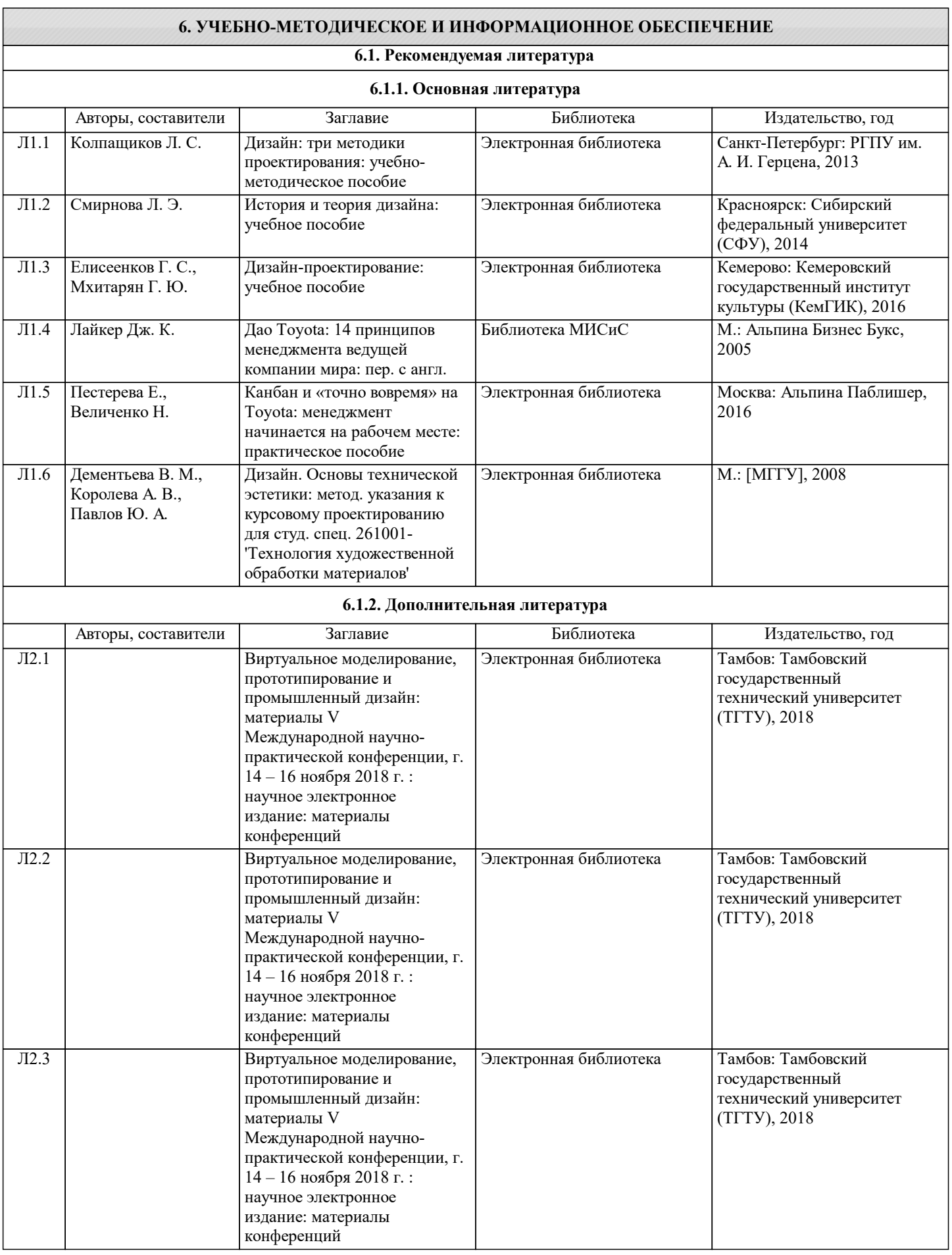

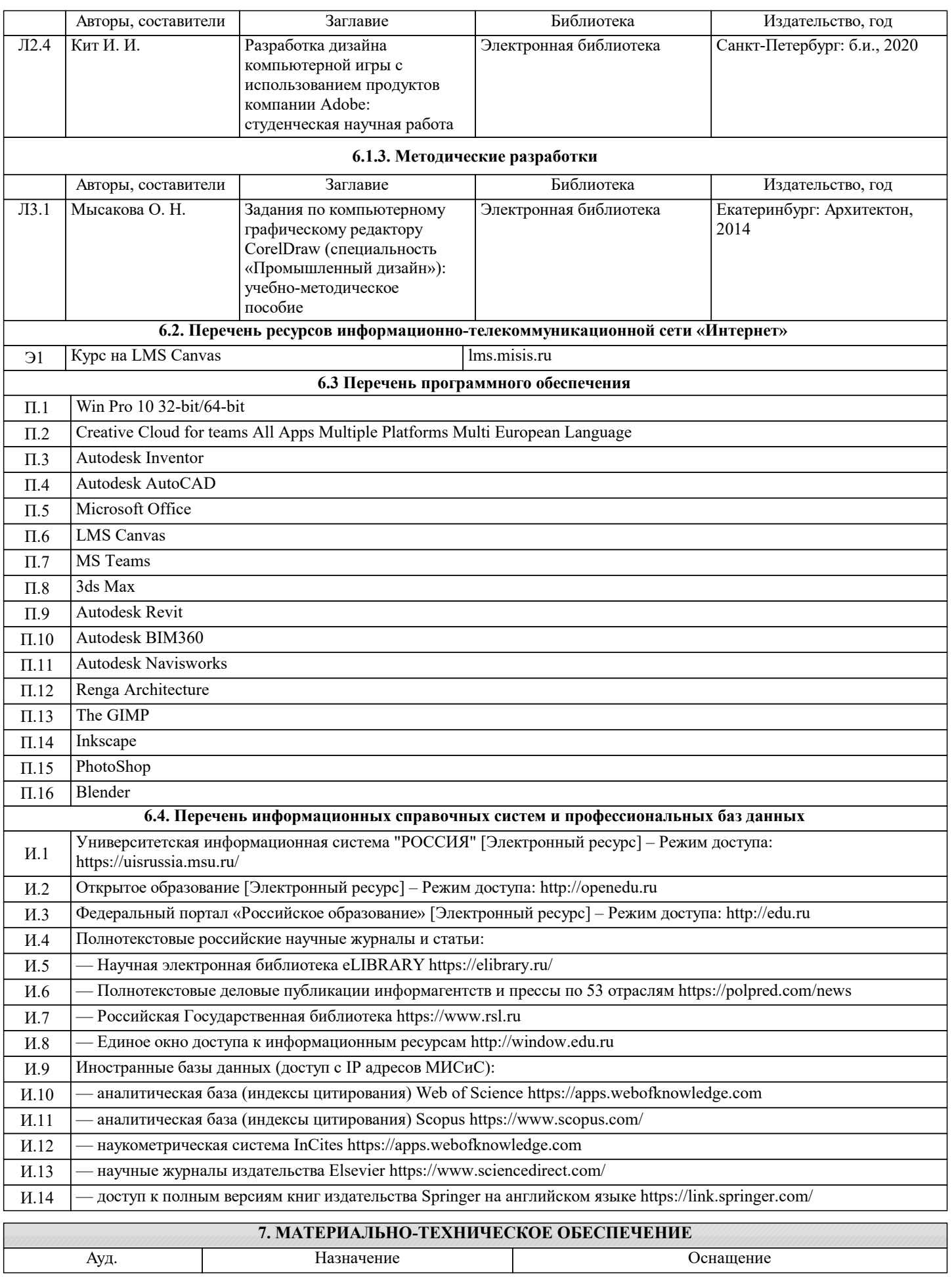

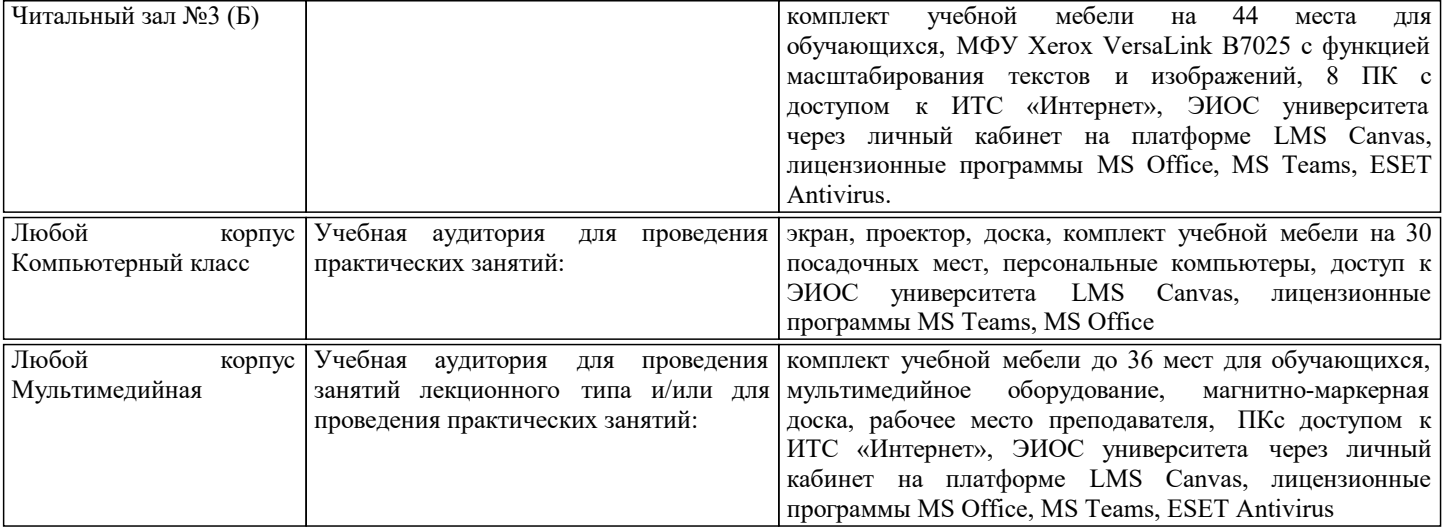

### **8. МЕТОДИЧЕСКИЕ УКАЗАНИЯ ДЛЯ ОБУЧАЮЩИХСЯ**

Организация занятий по дисциплине строится по обычной технологии по видам работ (лекции, практические занятия, текущий контроль) в соответствии с расписанием. Освоение дисциплины происходит по отдельным разделам. По каждому разделу дисциплины предусматривается аудиторная и внеаудиторная учебная работа, проводится балльно-рейтинговая (текущая и промежуточная за семестр) аттестация студентов в соответствии с календарным учебным графиком. При изложении теоретического материала (на 100% лекций) используются мультимедийные иллюстративные материалы, при проведении практических занятий – многовариантные упражнения и задания, выполняемые на компьютерах с использованием пакетов универсальных математических программ и систем компьютерного имитационного моделирования. По дисциплине предусмотрен большой объем самостоятельной работы студентов с использованием средств современных информационных технологий.